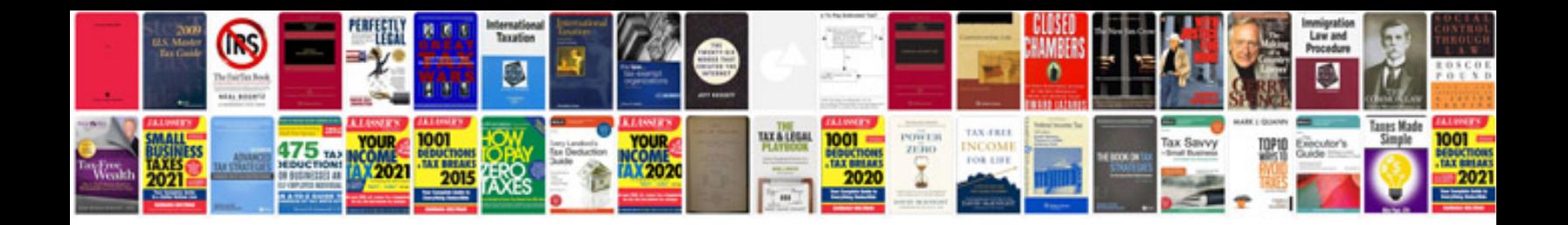

**Auto and manual**

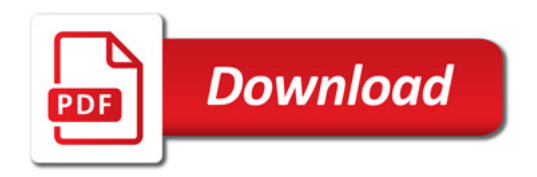

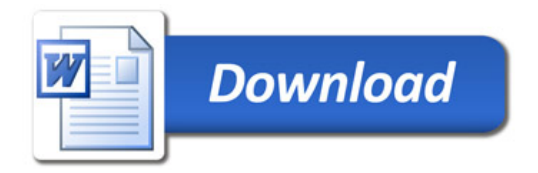